#### 20.109 Laboratory Fundamentals in Biological Engineering

Module 1 Nucleic Acid Engineering Lecture 6

#### Today

**Finish Phylogenetics 1.0** The other side of sequencing **Comparing microbial communities** 

#### Some important terms used to describe phylogenetic trees

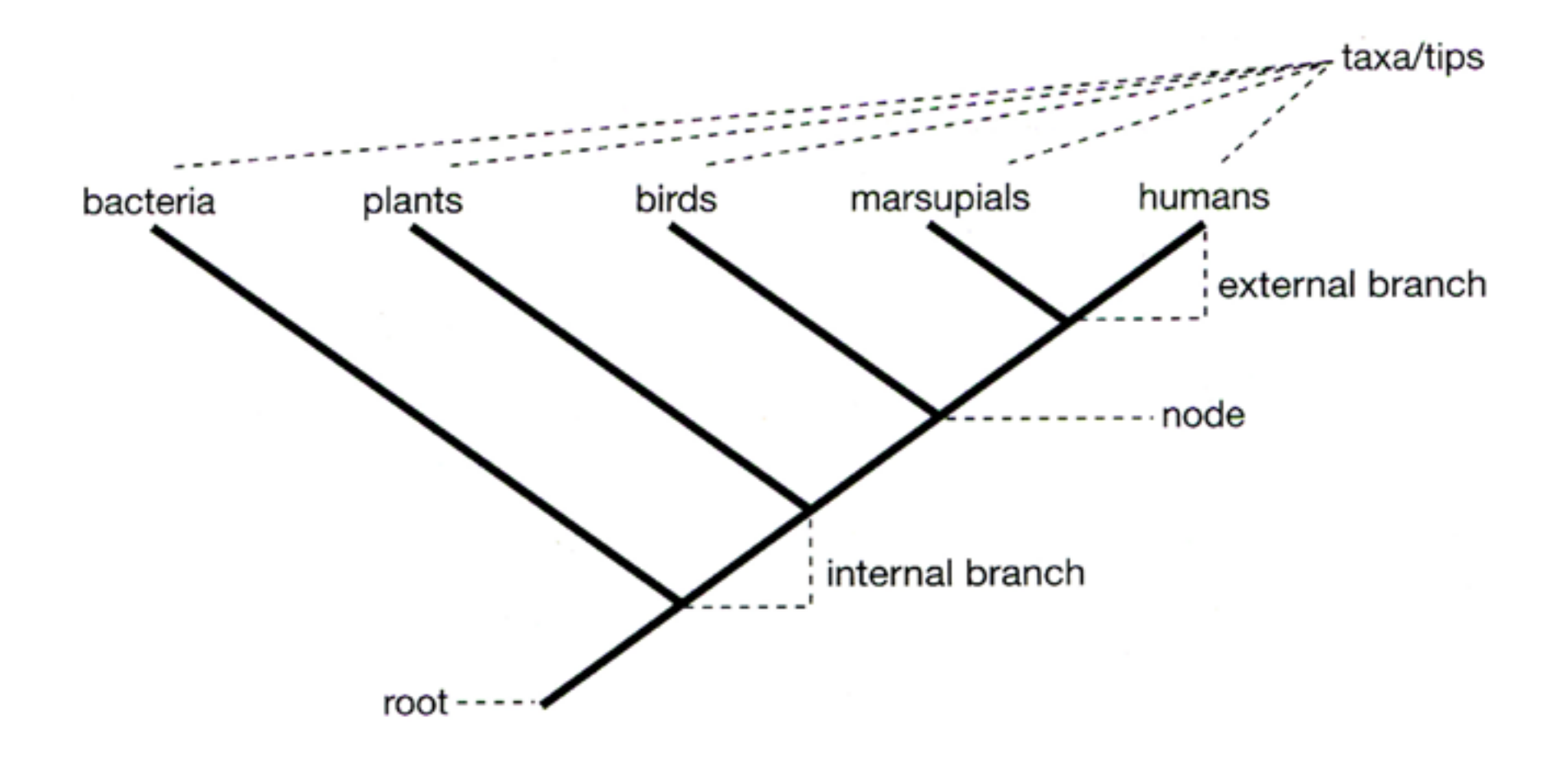

#### **Characters** vs States

- Character is an attribute that can potentially vary at the tips (ie. hair color)
- State are alternative versions of the same character (ie. black, brown, blonde)

#### Example: DNA sequence

Character (site)

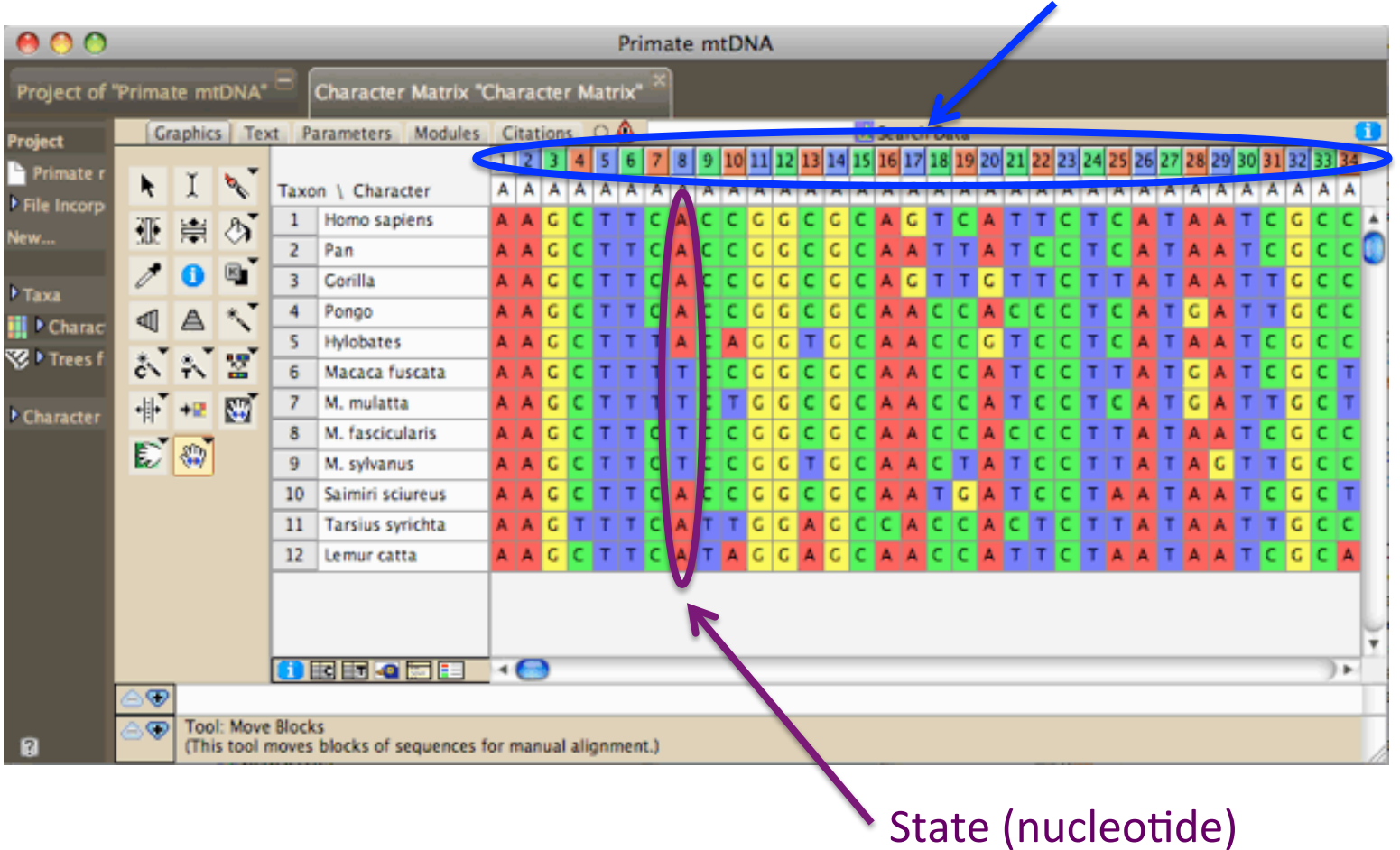

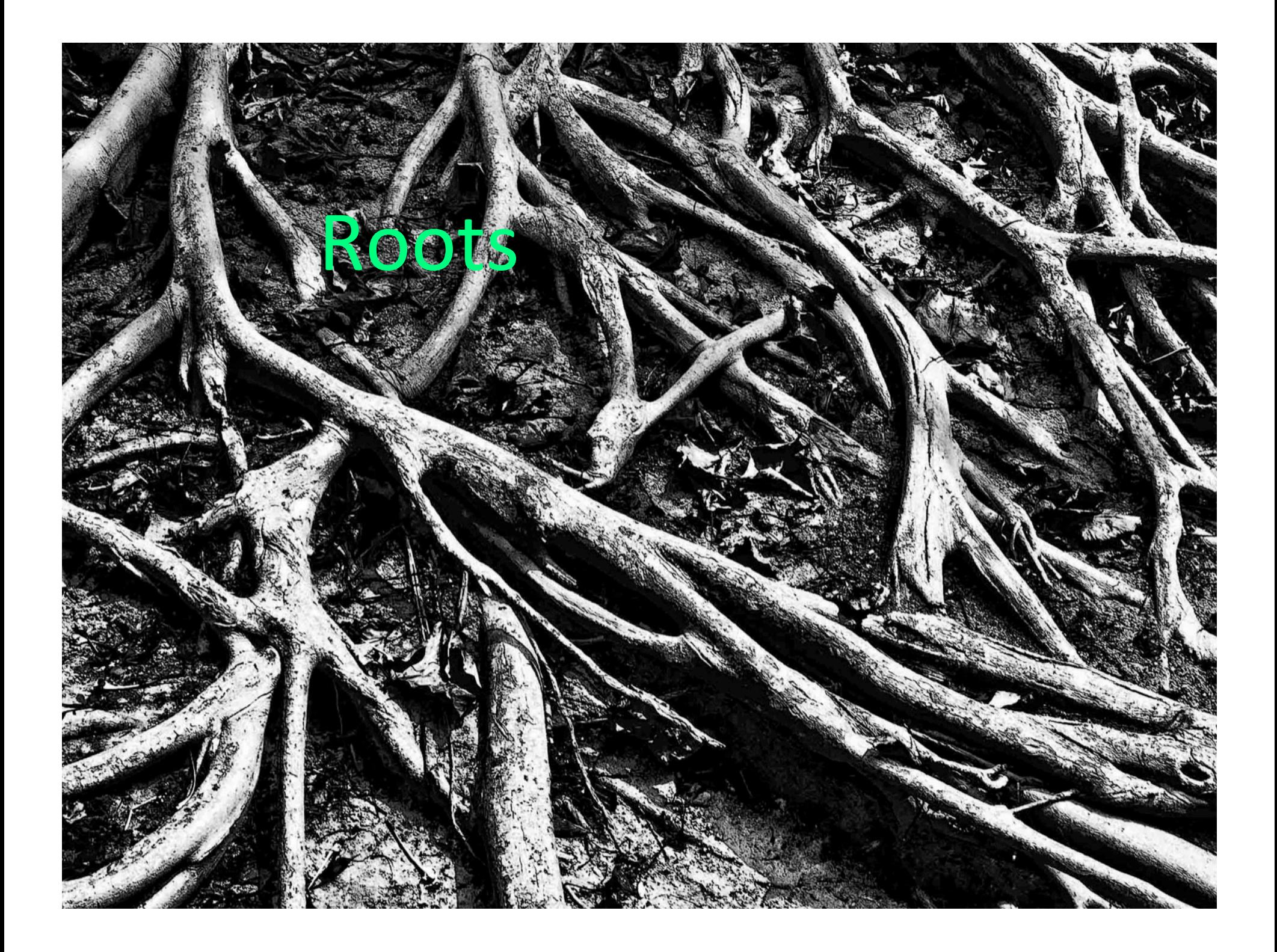

#### **Rooting trees**

- Trees can be rooted or unrooted
- Rooted trees indicate flow of time i.e. time-calibrated tree
- An outgroup is often used to root (ie. taxa known to be distantly related to ingroup)
- *One node* between outgroup and ingroup is identified as the root

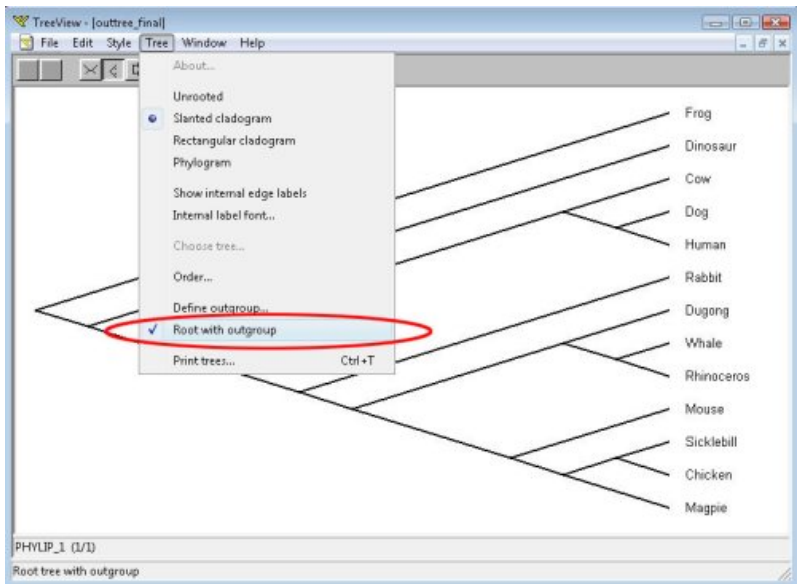

#### **Rooting trees**

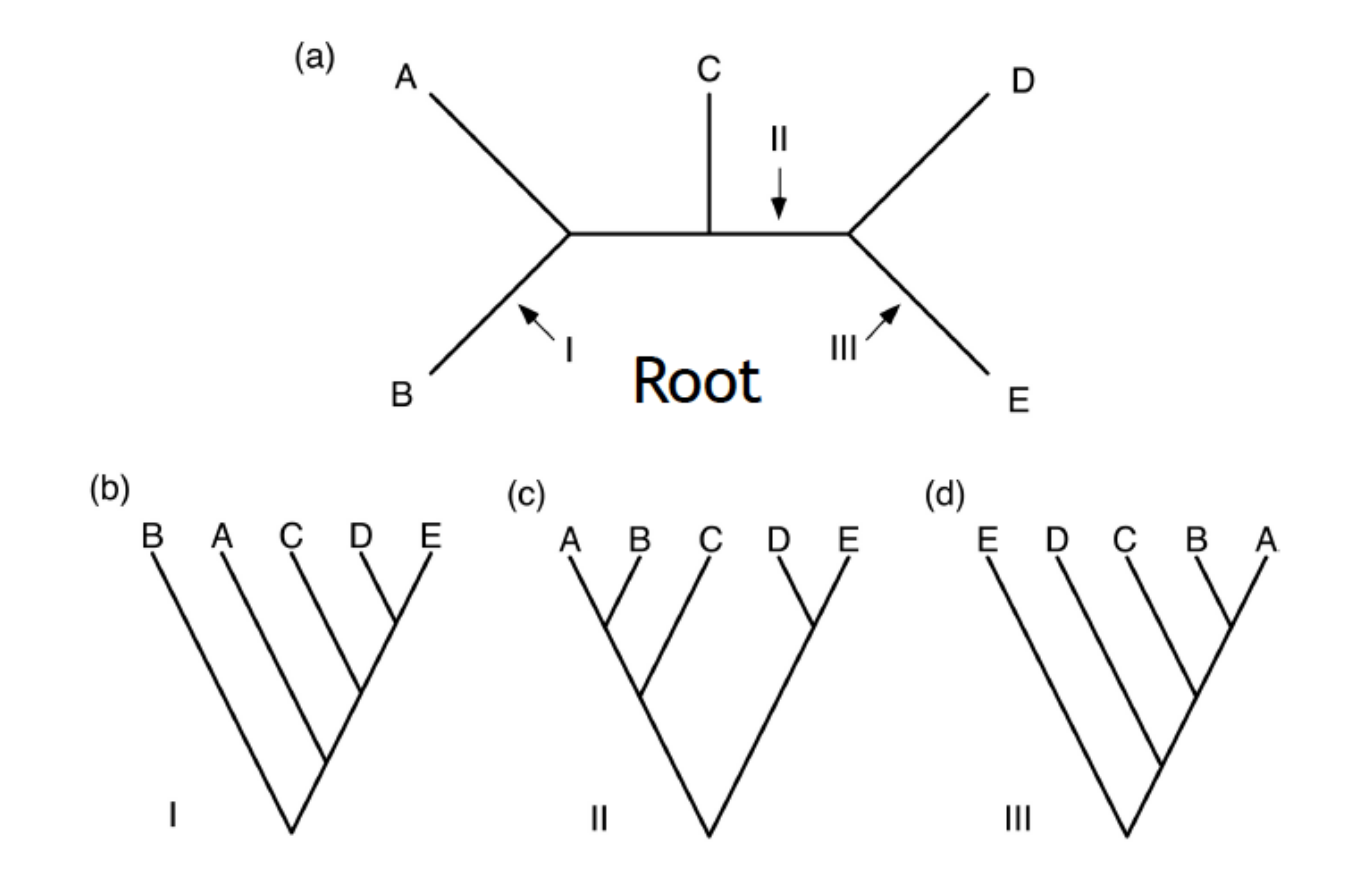

## Flipping branches Which are Different?

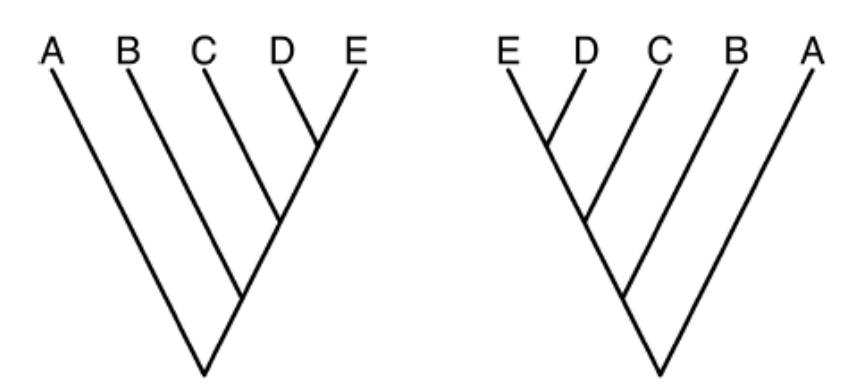

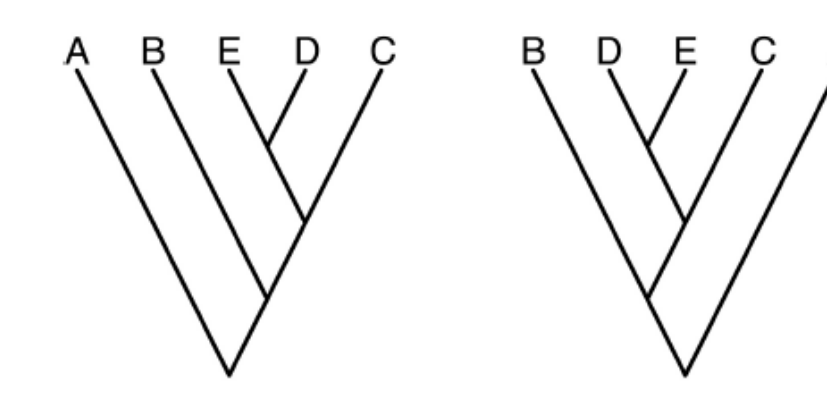

## Tree building

• Collect data i.e. DNA • Retrieve homologous sequences • Multiple sequence alignment 4 • Model selection 5 • Assessing confidence in topology

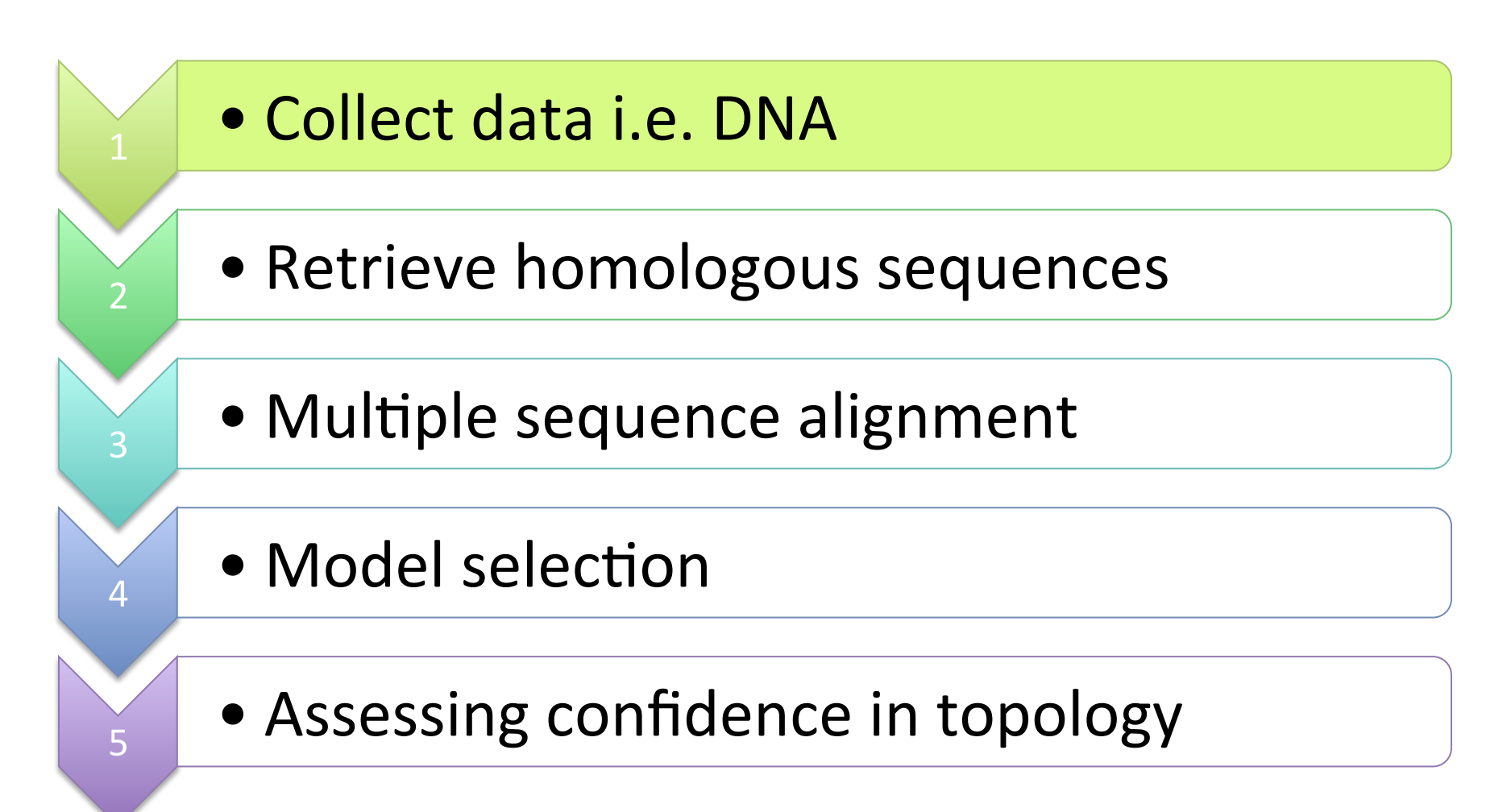

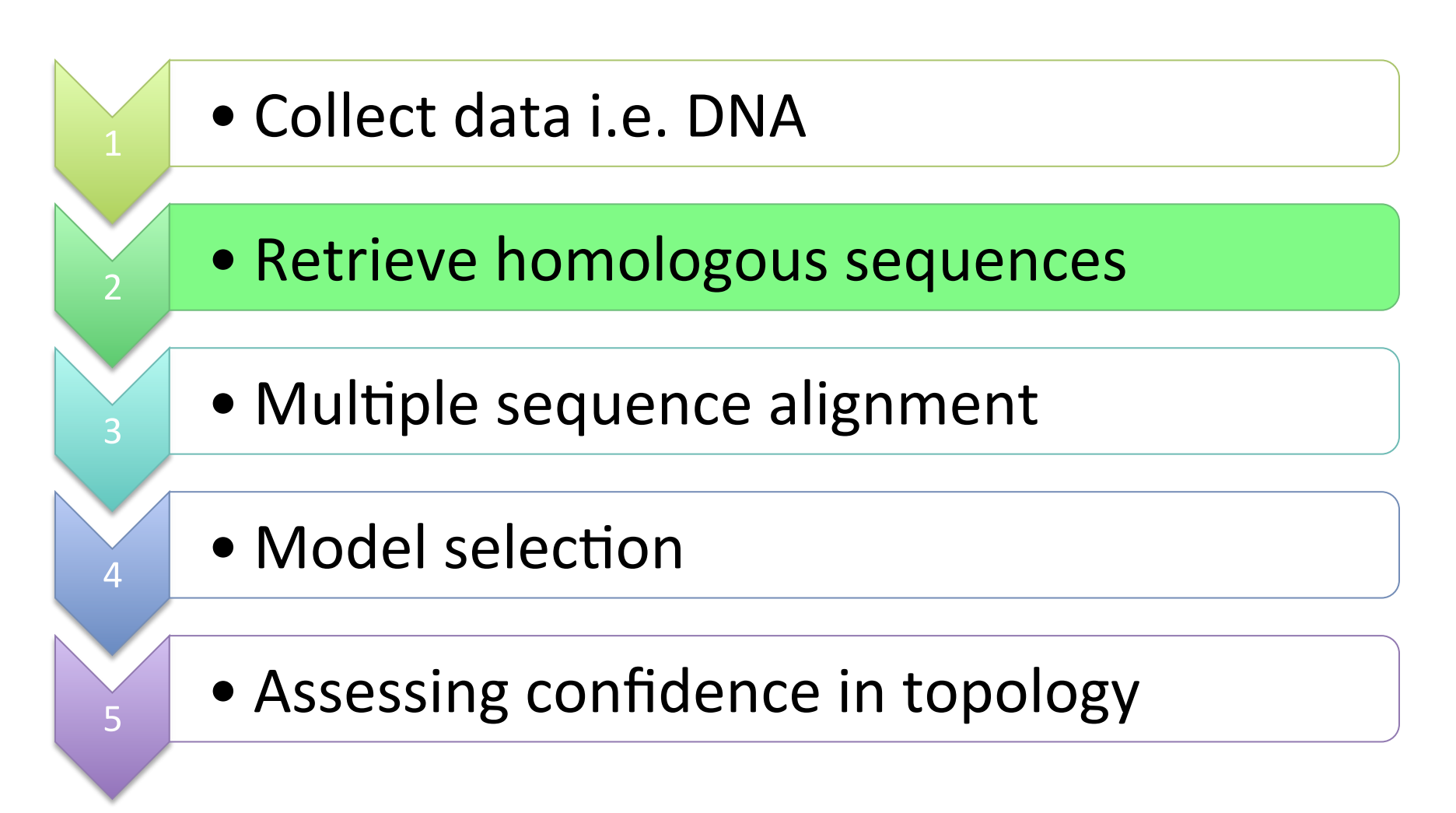

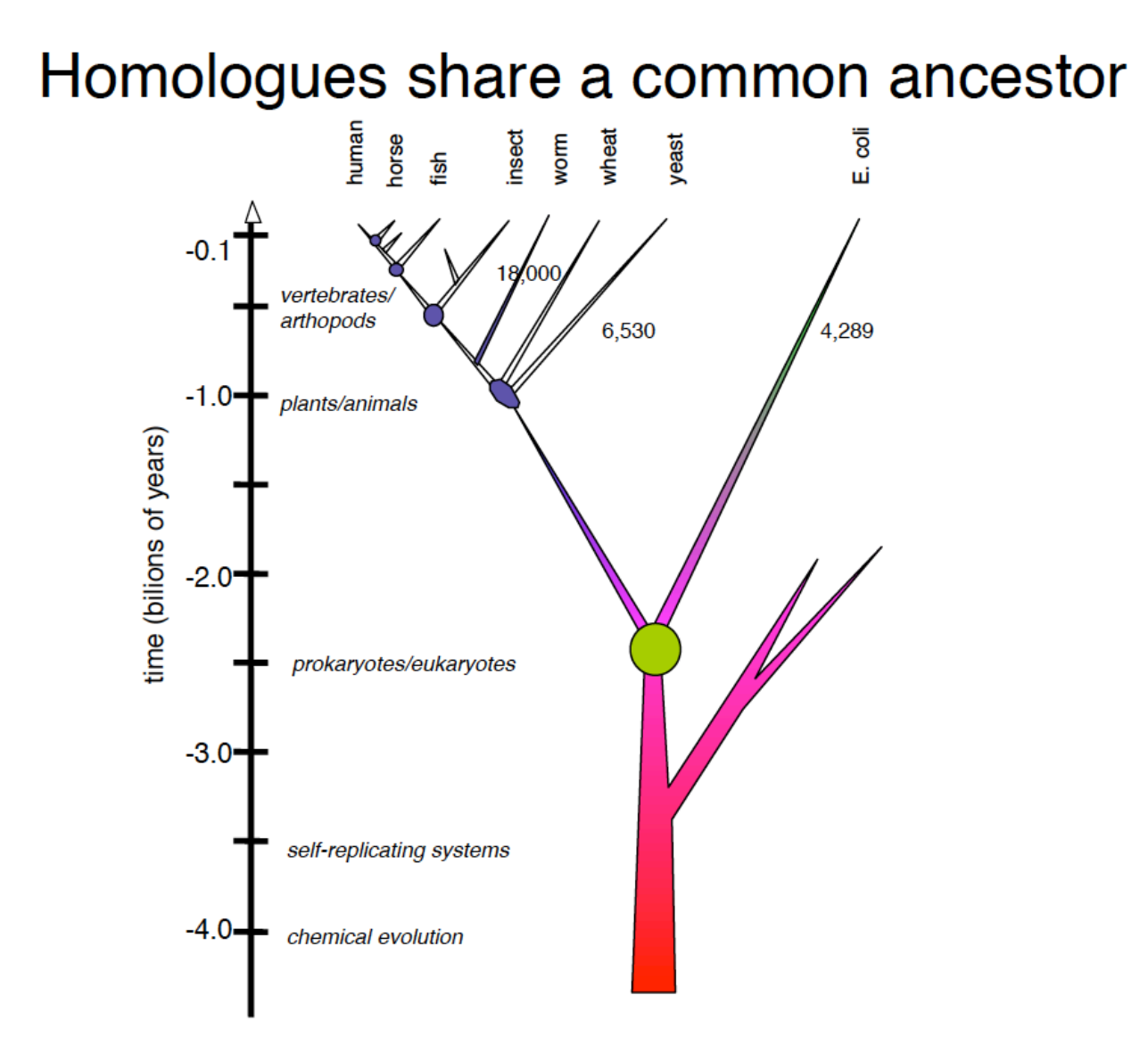

#### Retrieve homologous sequences

- Common tool: BLAST (Basic Local Alignment Search Tool) used to find homologs
- BLAST finds homologs by locating short matches between sequences (aa=3, nt=11)
- Pros: quick and easy, relatively accurate
- Question: what bacterial species share common ancestry with my isolate of interest?

#### How to score homologues

- Use E-values, not percent identify to infer homology
- E-value reflects number of hits one can expect to see by chance
- The lower the E-value the more significant the match (ie. the better!)
- E- value <0.001 is significant for most searches

#### E-values

#### Descriptions

Legend for links to other resources: U UniGene E GEO G Gene S Structure M Map Viewer

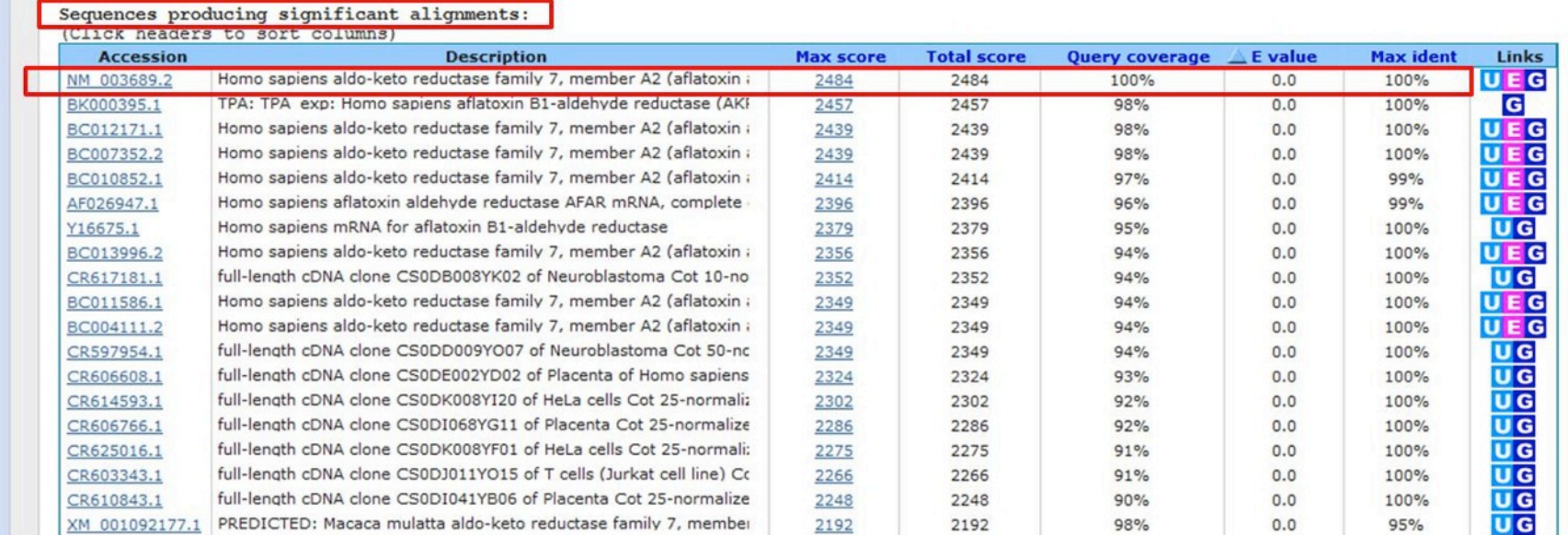

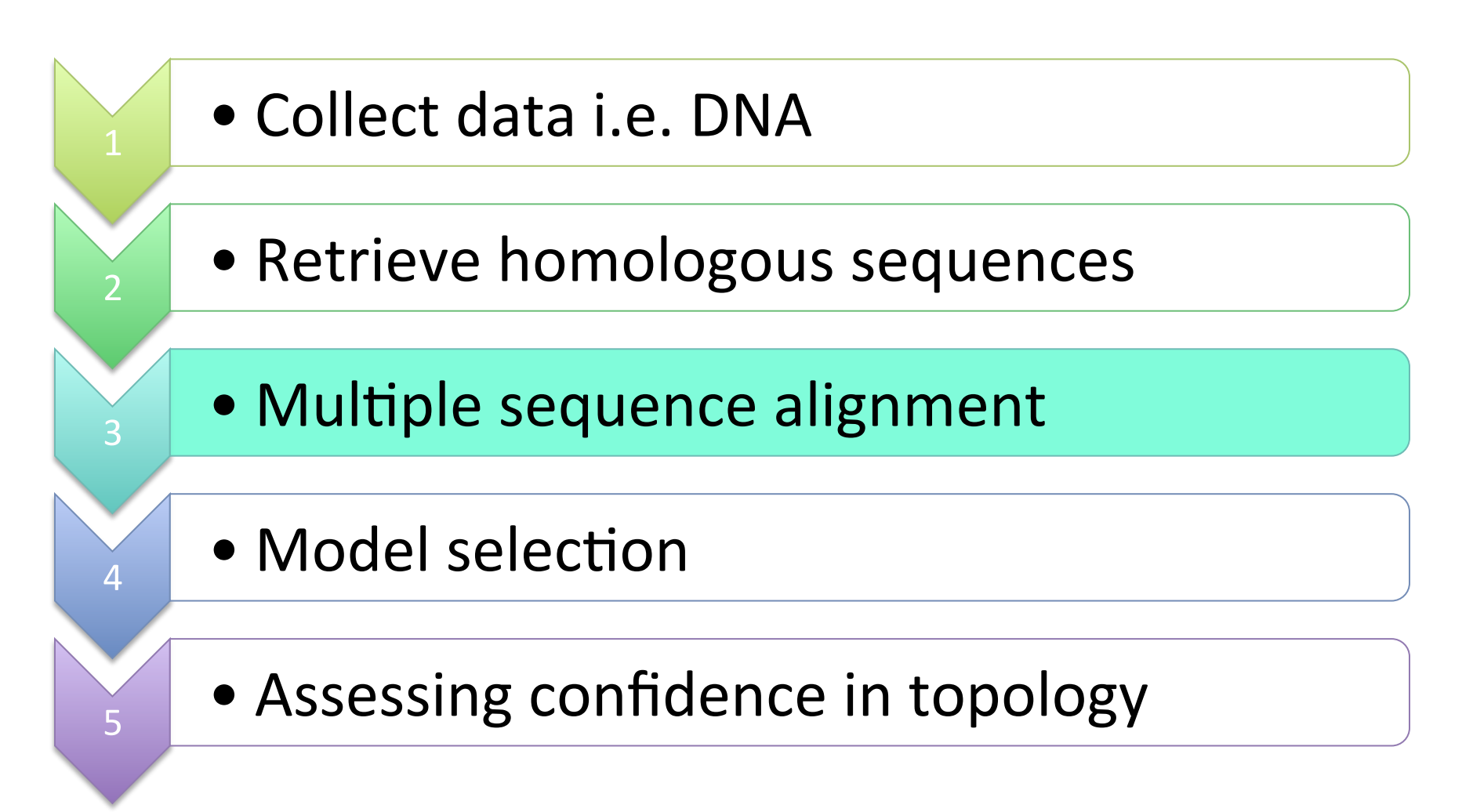

#### Evolution of DNA sequences

- Evolution of visible (phenotypic) characters is the result of changes at the molecular level
- types of mutations:
	- indel (frameshift)
		- Insertions/deletions
		- $•$  frameshift
	- $-$  substitutions

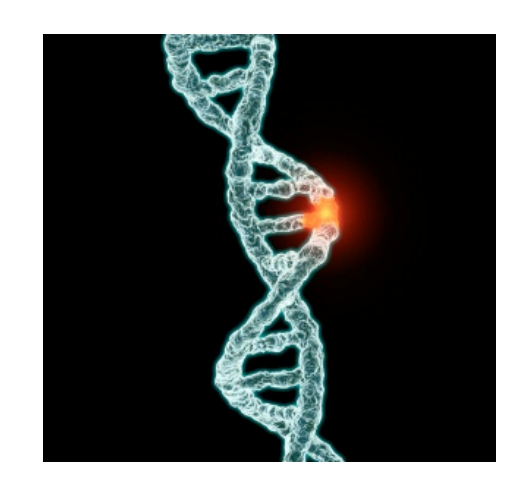

refresher

#### Multiple sequence alignment

- Insertions & deletions ('indels') obscure sites that are homologous  $($  = traits descended from common ancestor)
- Goal of MSA is to introduce gaps so that nucleotides in same column are homologous

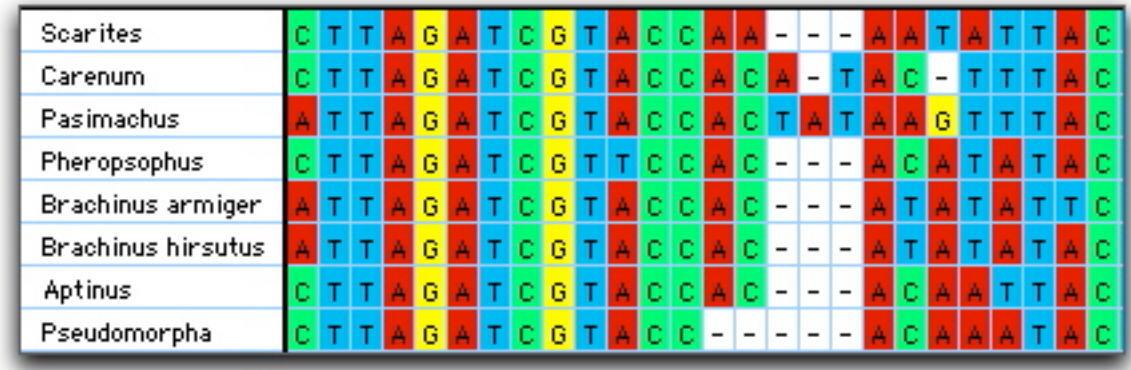

#### **MSA** in action

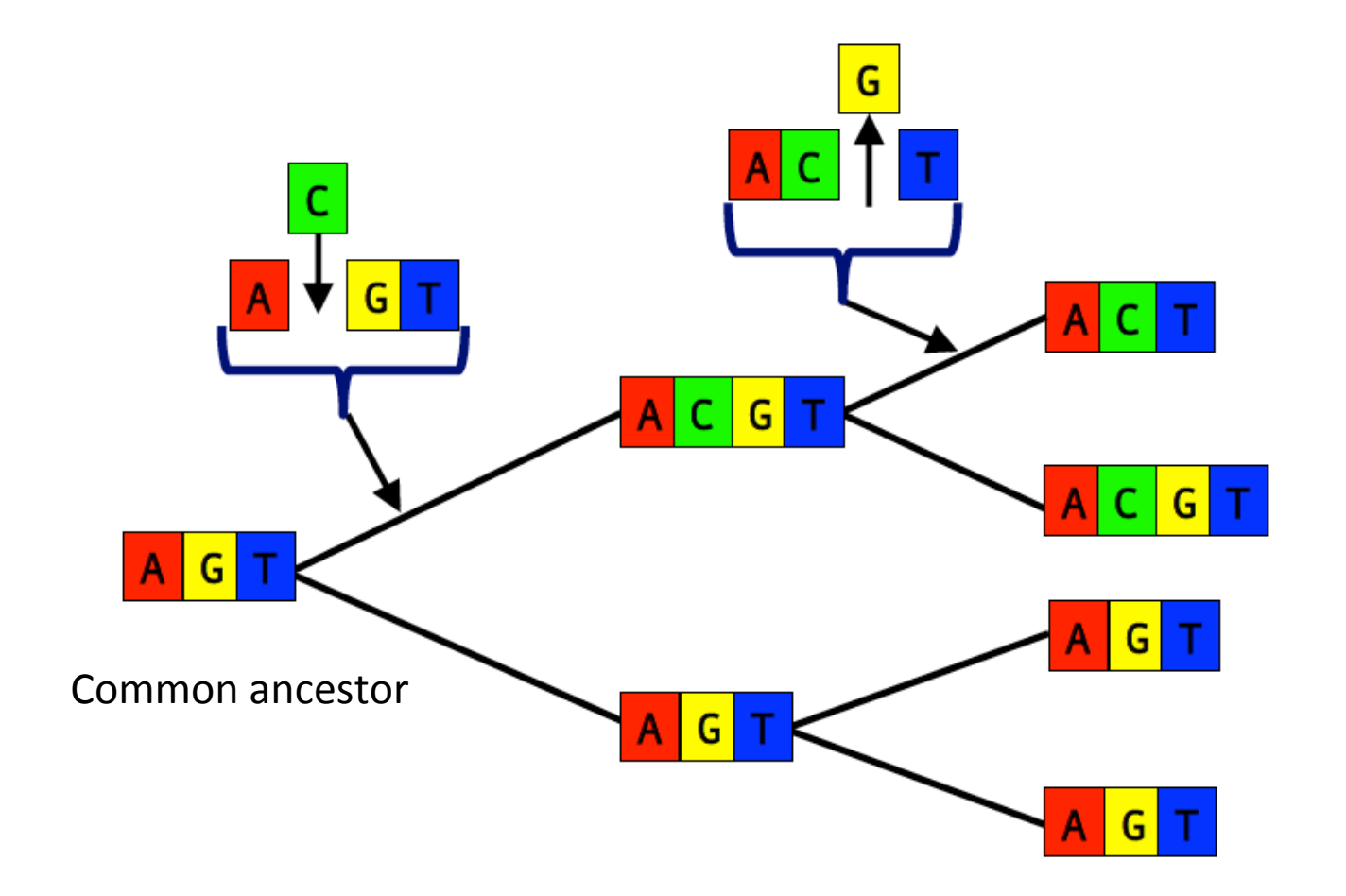

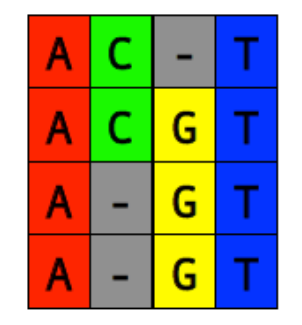

4 x descendent taxa

# SO ATGTCGCCTGATAATGCC S1 ATGCCGCTTGACAATGCC S2 ATGCCGCGTGATAATGCC S3…

#### How many rooted and unrooted possibilities are there?

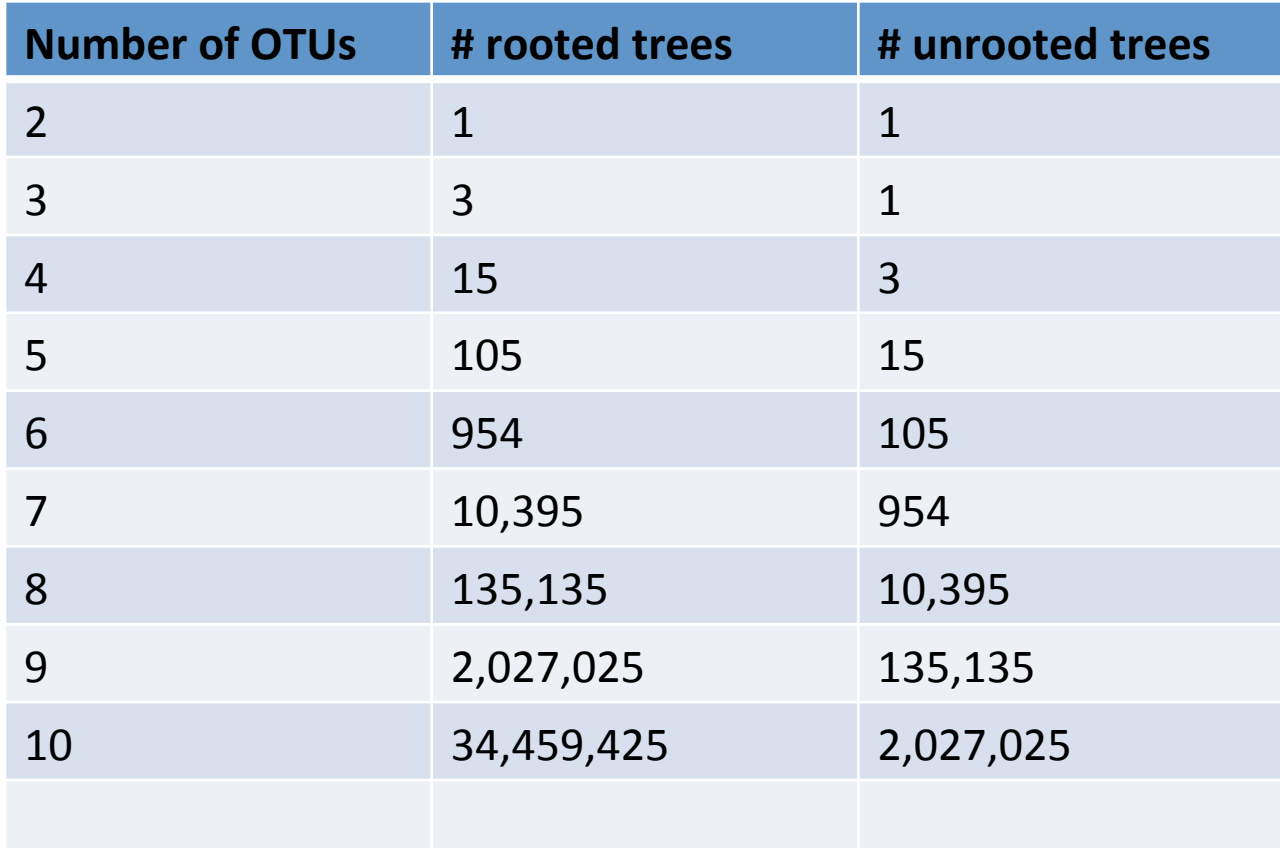

### Distance - UPGMA

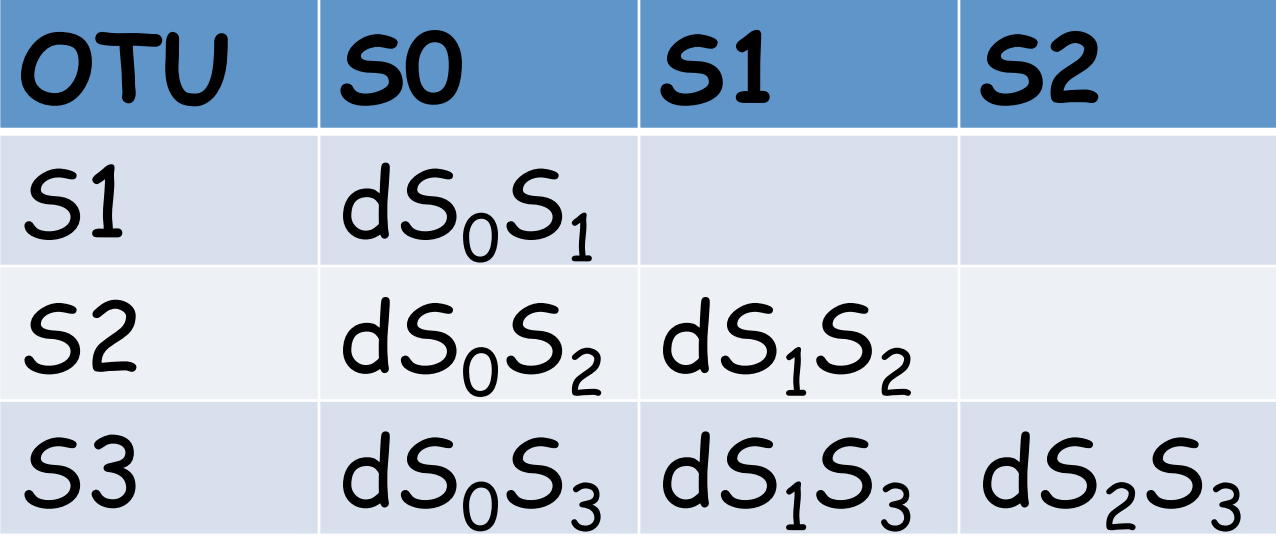

$$
\begin{array}{c}\nS_0 \\
\hline\n\text{dS}_0 \text{S}_1 / 2\n\end{array}
$$

#### Distance - UPGMA

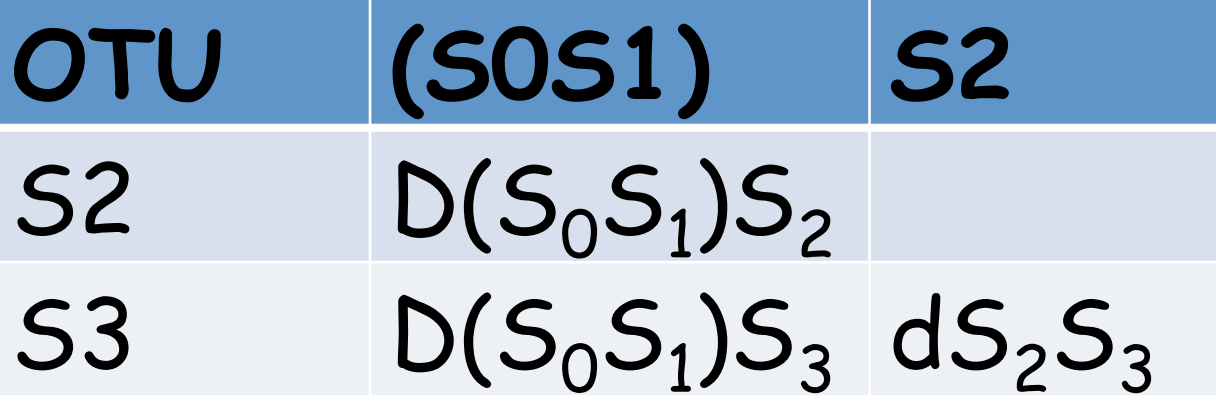

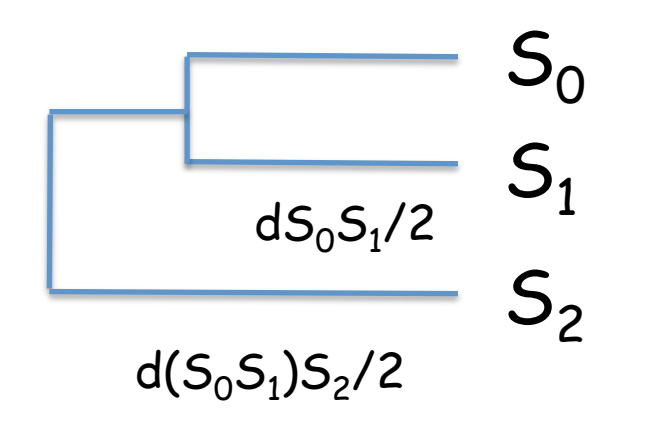

# SO ATGTCGCCTGATAATGCC S1 ATGCCGCTTGACAATGCC S2 ATGCCGCGTGATAATGCC

#### **Bases to Bytes (Technology Review April 2012)**

Cheap sequencing technology is flooding the world with genomic data. Can we handle the deluge?

#### **Sequencing Costs Plummeting**

Cost per genome

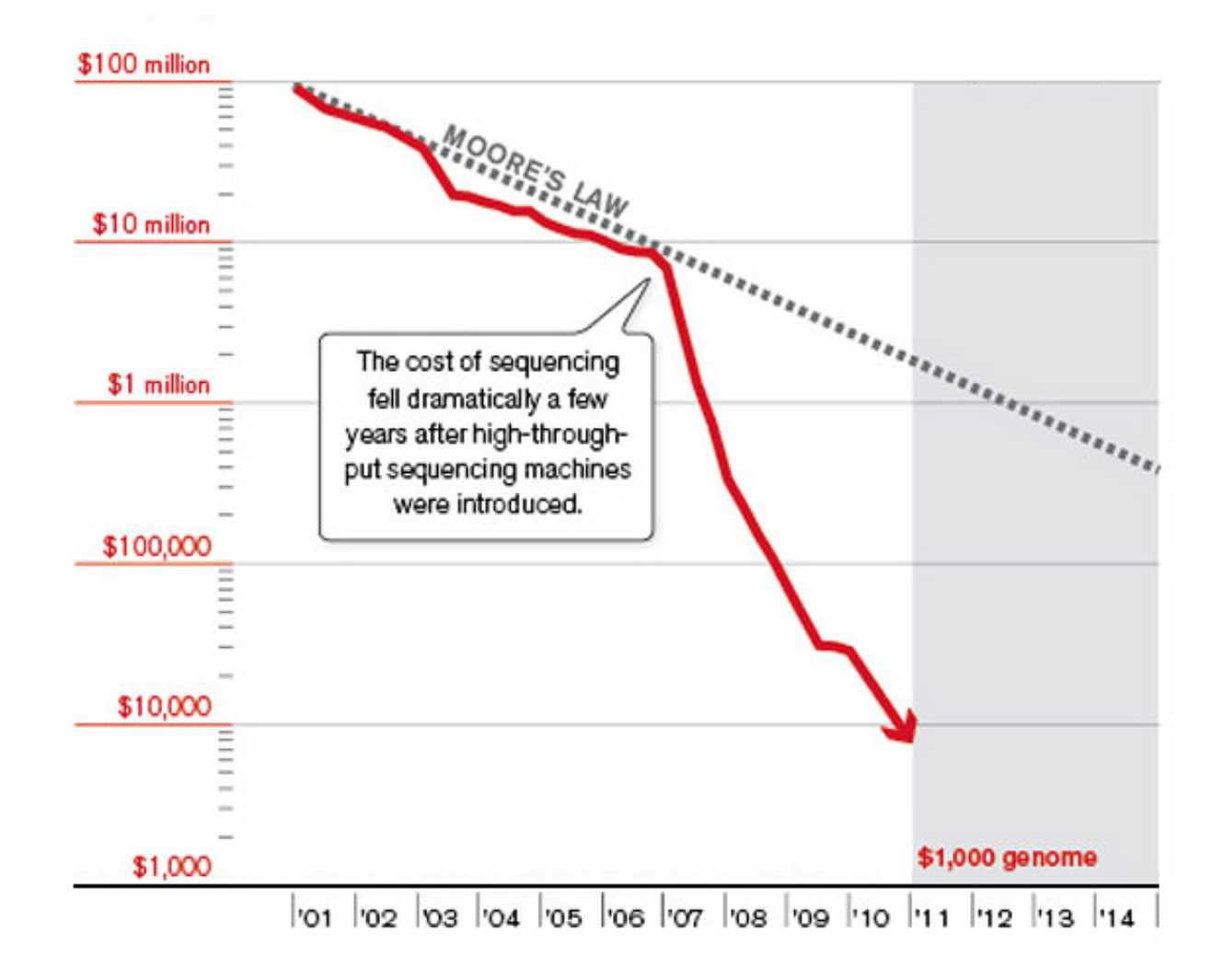

## Sanger sequencing

http://www.wellcome.ac.uk/Education-resources/Education-and-learning/Resources/Animation/WTDV026689.htm

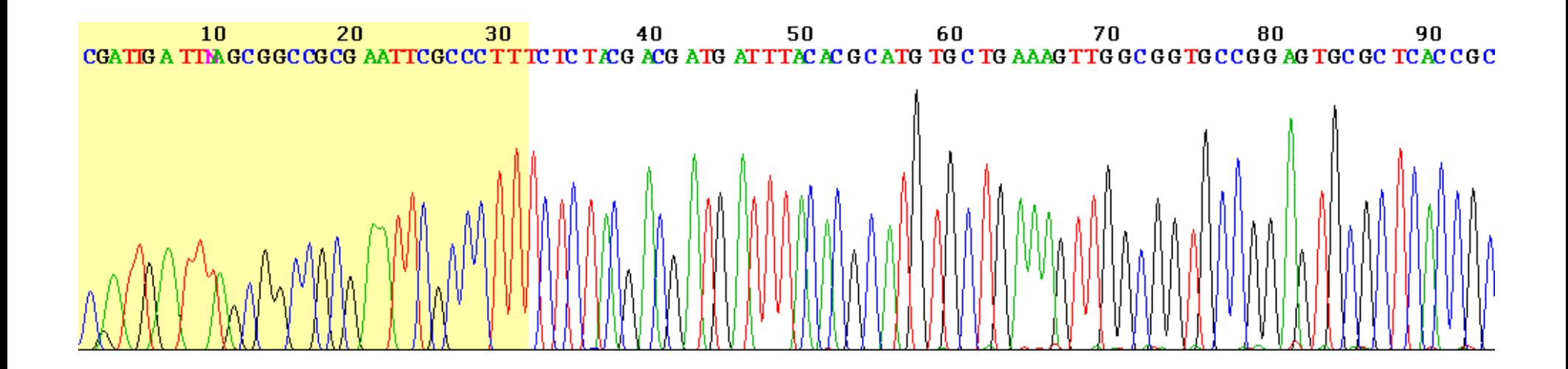

## Pyrosequencing

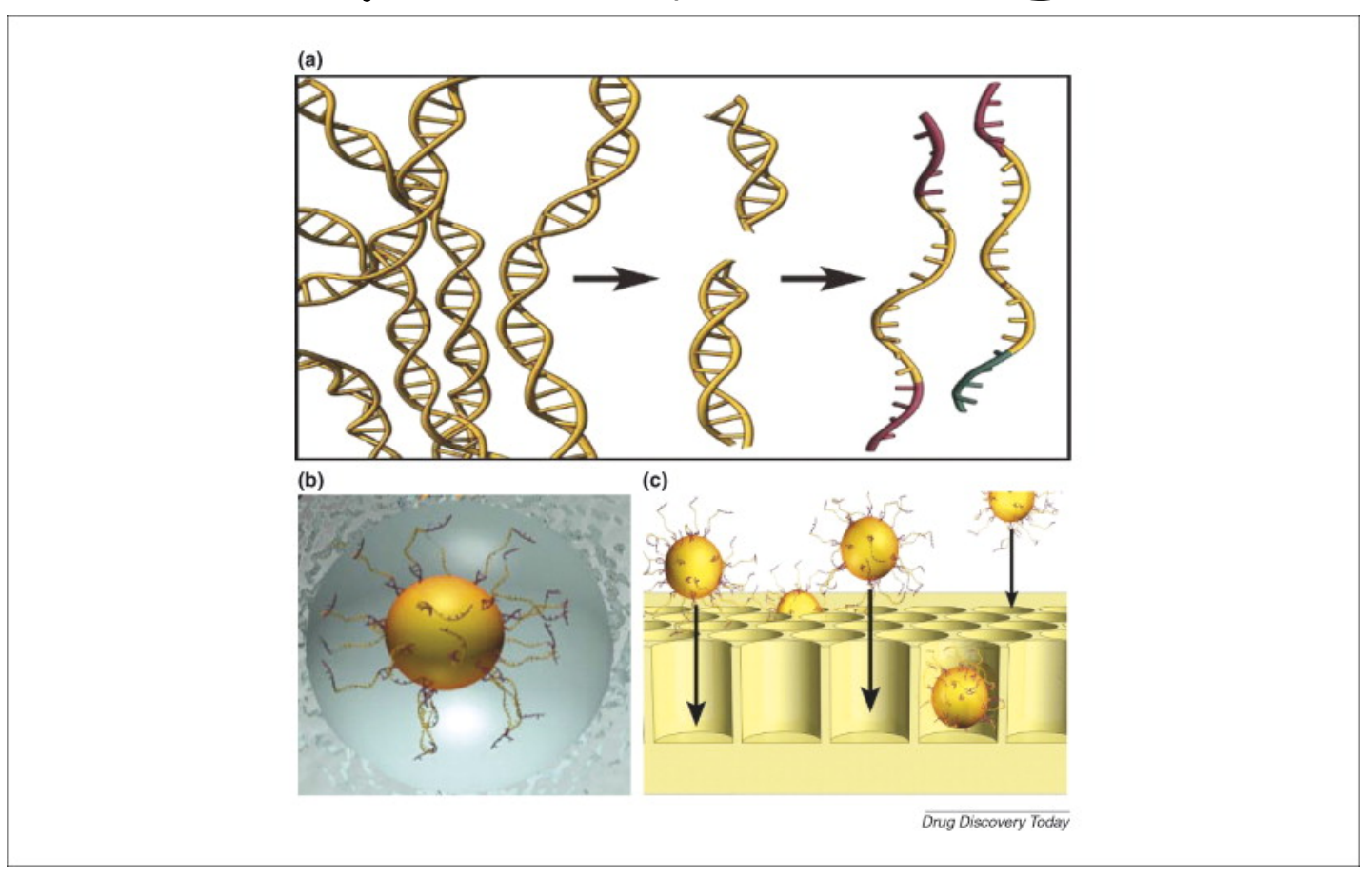

https://www.youtube.com/watch?v=bFNjxKHP8Jc

#### Illumina sequencing

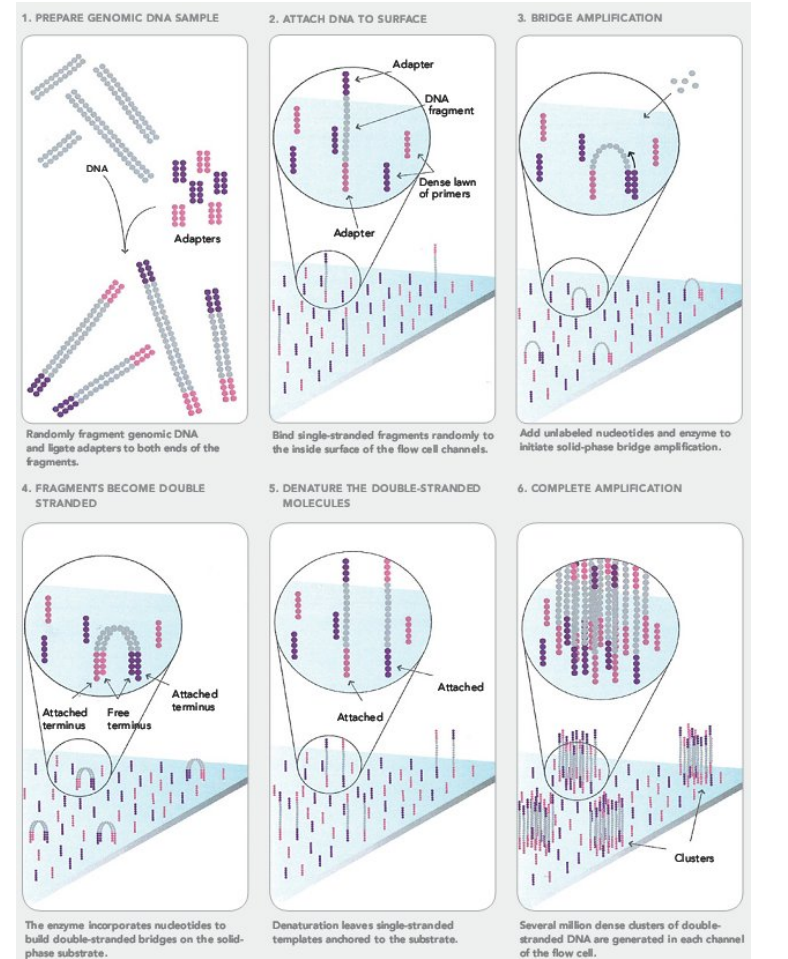

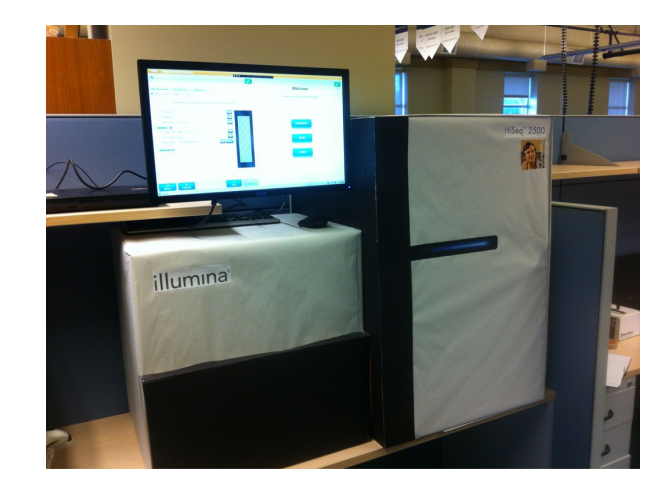

http://www.dnatube.com/video/27892/What-is-Illumina-Solexa-sequencing-

## PacBio sequencing

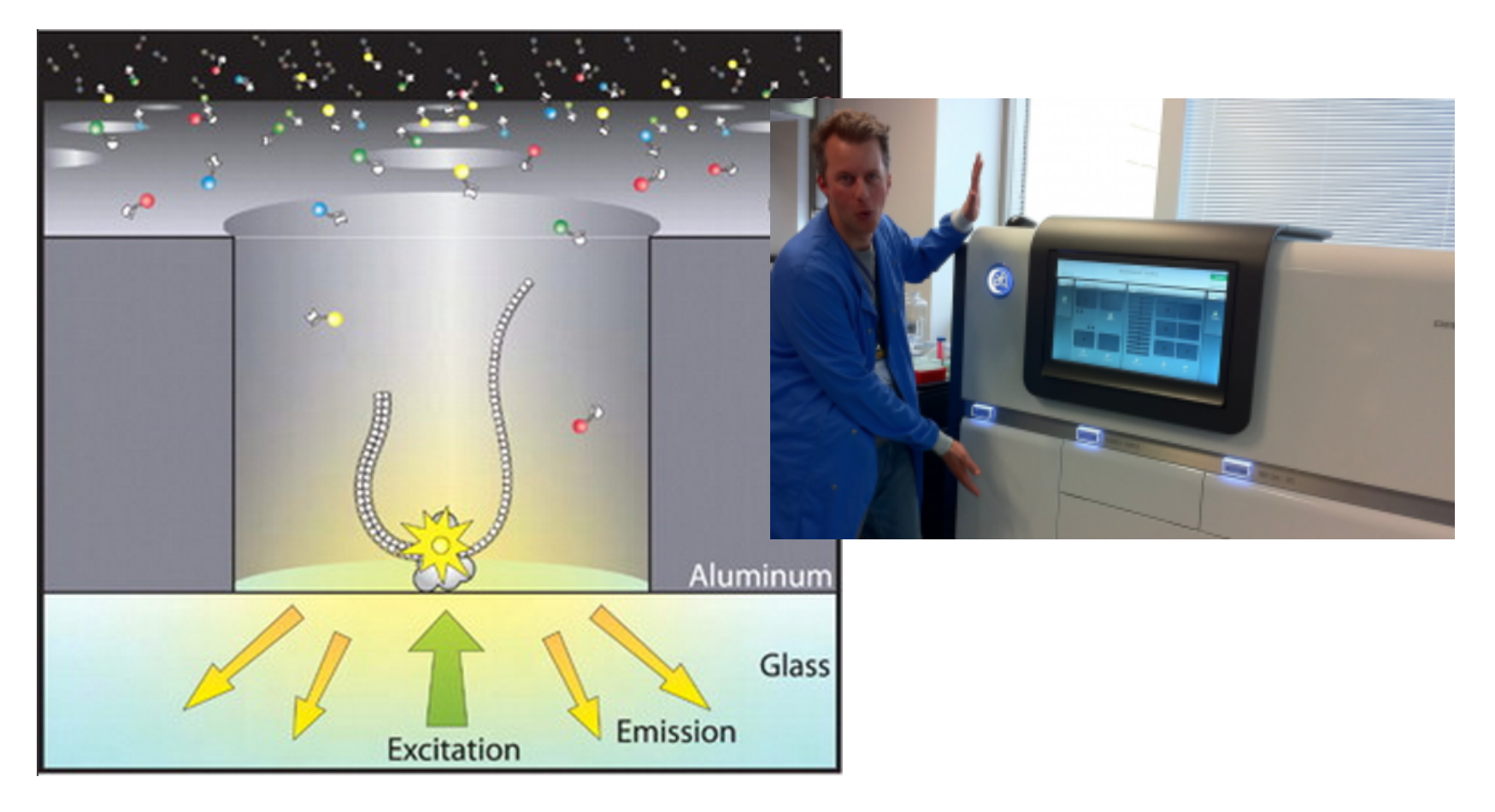

http://www.youtube.com/watch?v=NHCJ8PtYCFc

## Nanopore Technology

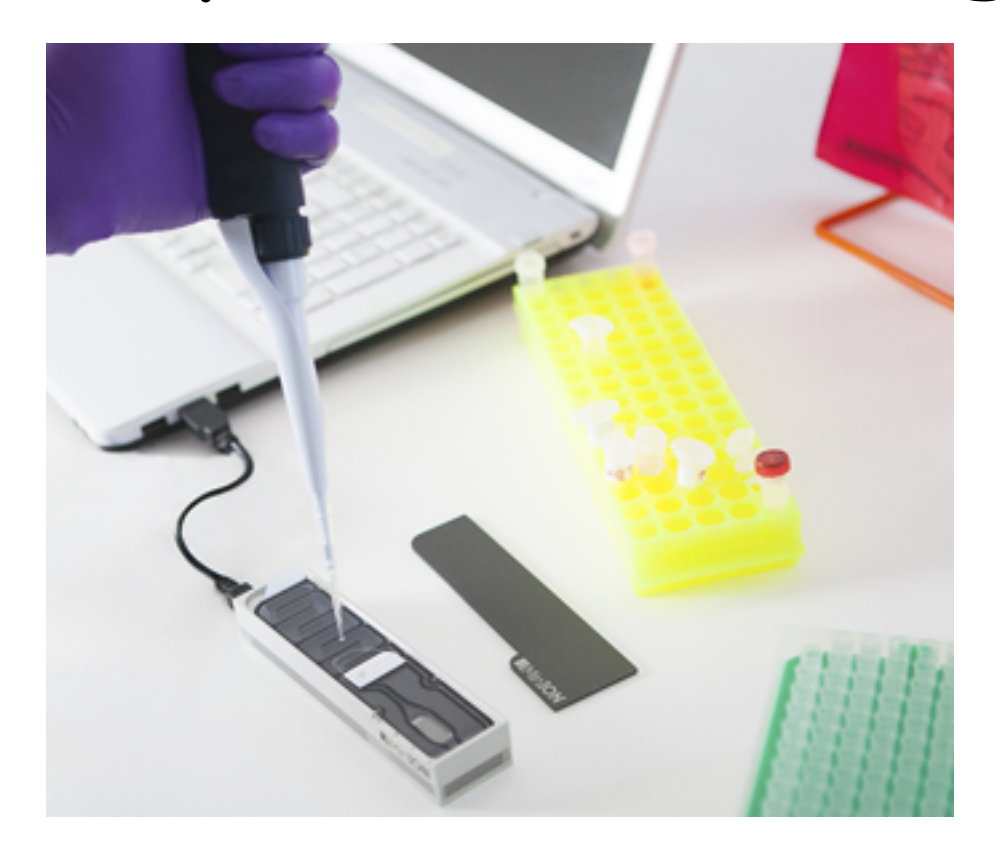

https://www.nanoporetech.com/news/movies#movie-28-minion

https://www.nanoporetech.com/news/movies#movie-24-nanopore-dna-sequencing

## Sanger sequencing vs NextGen (3rd gen?)

- Read length
- Cost
- Error
- Sampling depth
- Bioinformatics

#### Comparing sequencing platforms in microbiome analysis

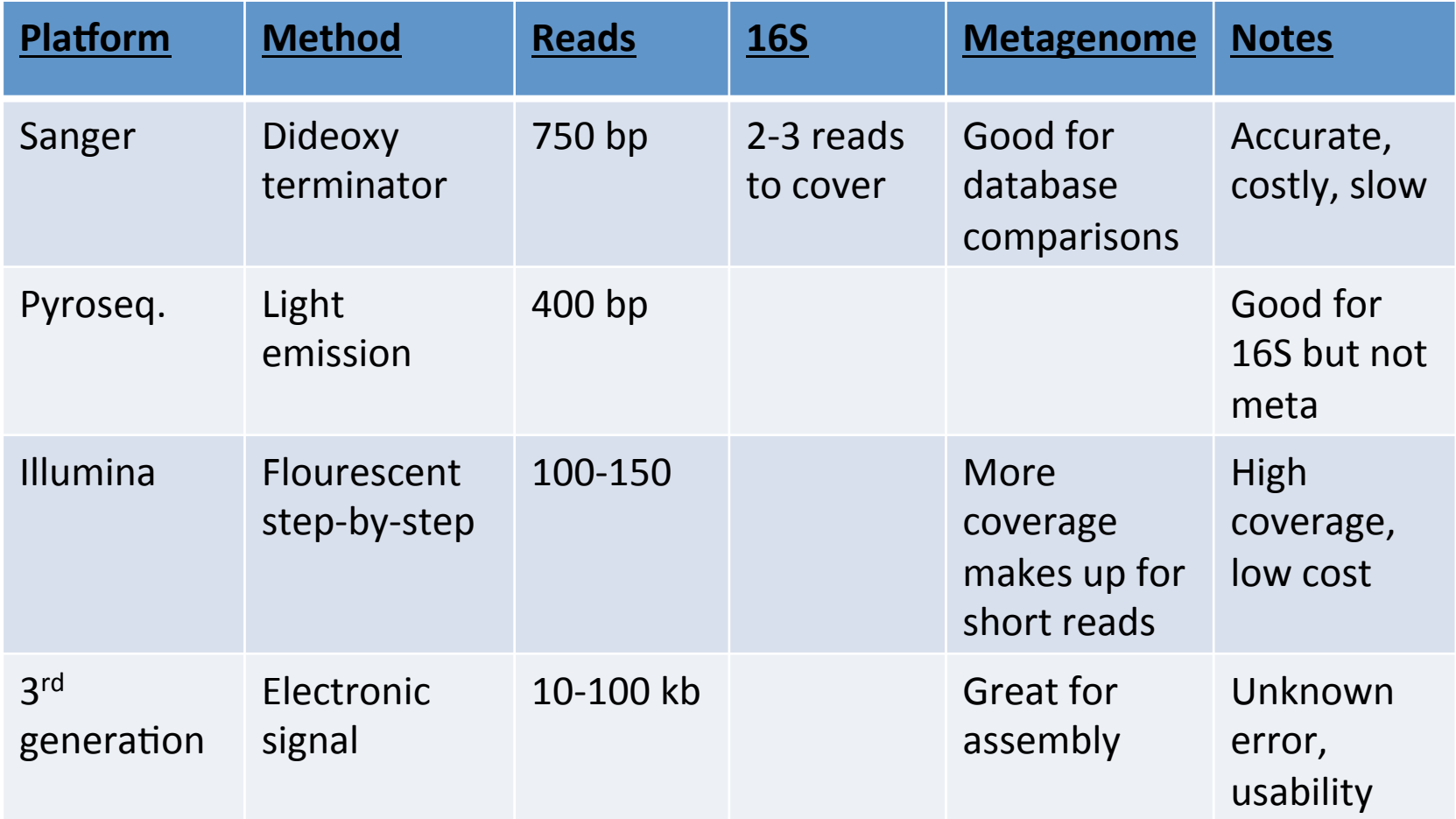

How do you compare the composition of two microbial communities?

**Diversity** 

- $-\alpha$  diversity: taxa within a sample
- $-$  B diversity: between sample comparisons

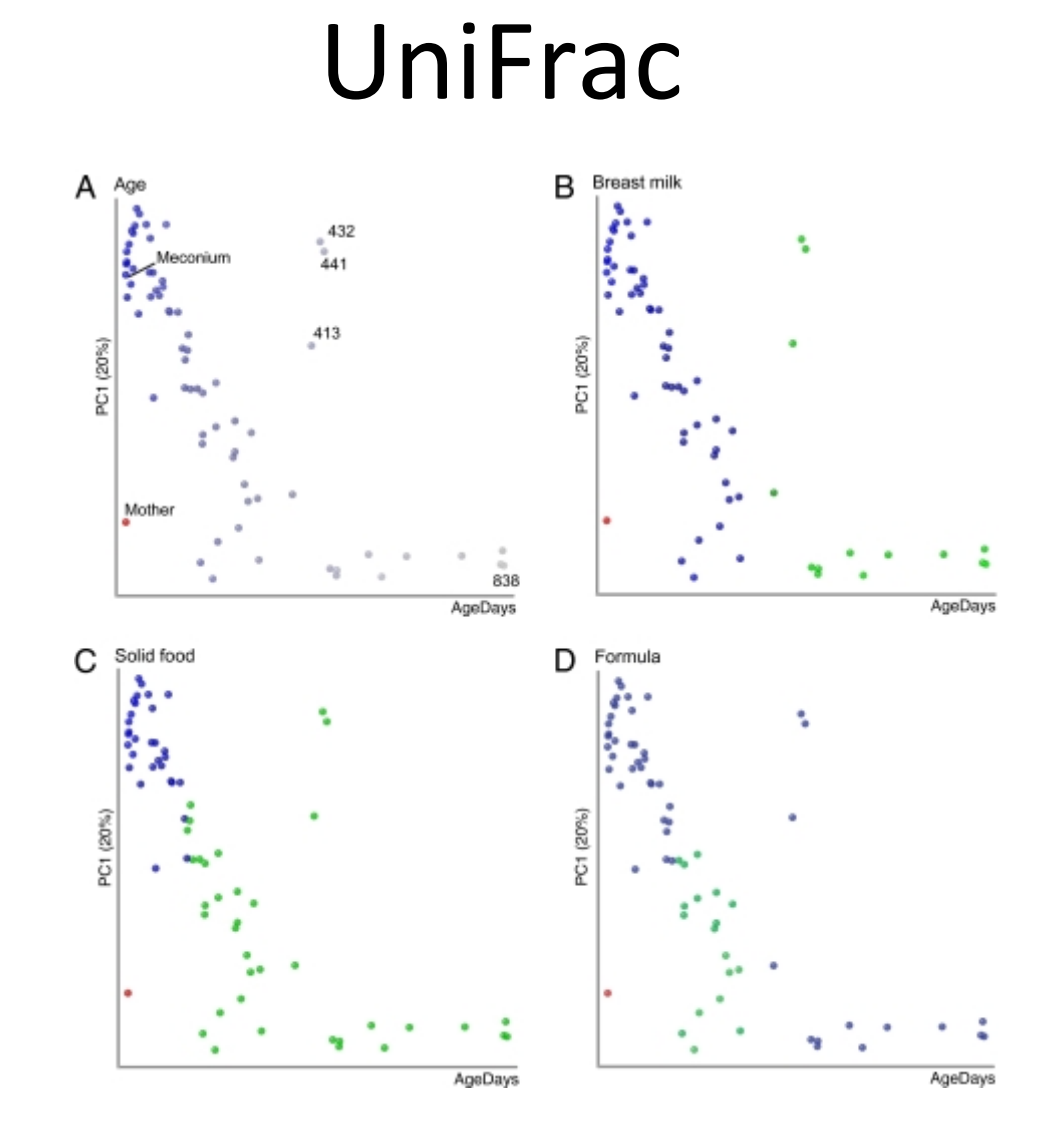